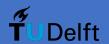

# Measuring the blocking of AN.ON users by popular websites through web scraping

## Research Project CSE3000 02/07/2021

### **Background**

- Regular people want to protect their privacy online
- Websites block anonymity networks due to malicious users on them.
- Unknown how often this happens

### AN.ON/JAP/JonDo(nym)

Similar technology to Tor, but with trusted independent mix operators, with paid options. Claims to be "in a league of its own" for privacy protection [1].

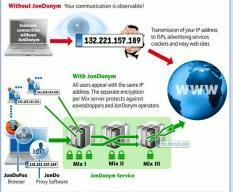

Figure 1: The workings of JonDonvm

#### Method

- Crawl for links using Selenium [2]
- FireFox with various optimizations
- Scrape and store data
  - With and without JAP, at the same time
- Detect characteristics
- Compare characteristics
- Manually verify
- Make conclusions

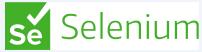

Figure 2: Selenium, the library used to crawl

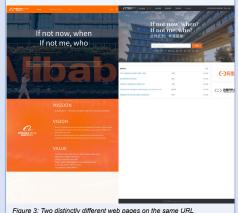

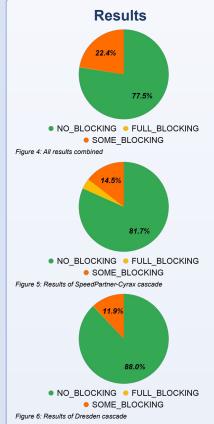

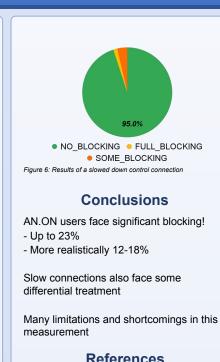

[1] Jondos GmbH, "Benefits of JonDonym"

Jurgen Mulder - i.mulder-6@student.tudelft.nl

Stefanie Roos - s.roos@tudelft.nl

Contact

[2] Selenium.dev

Supervision: